## PRESENTATION DU LANGAGE LOTOS<sup>1</sup>

Hubert Garavel

 $31$ août $1993$ 

 $1$ (annexes A et B de la thèse de l'auteur)

# Table des matières

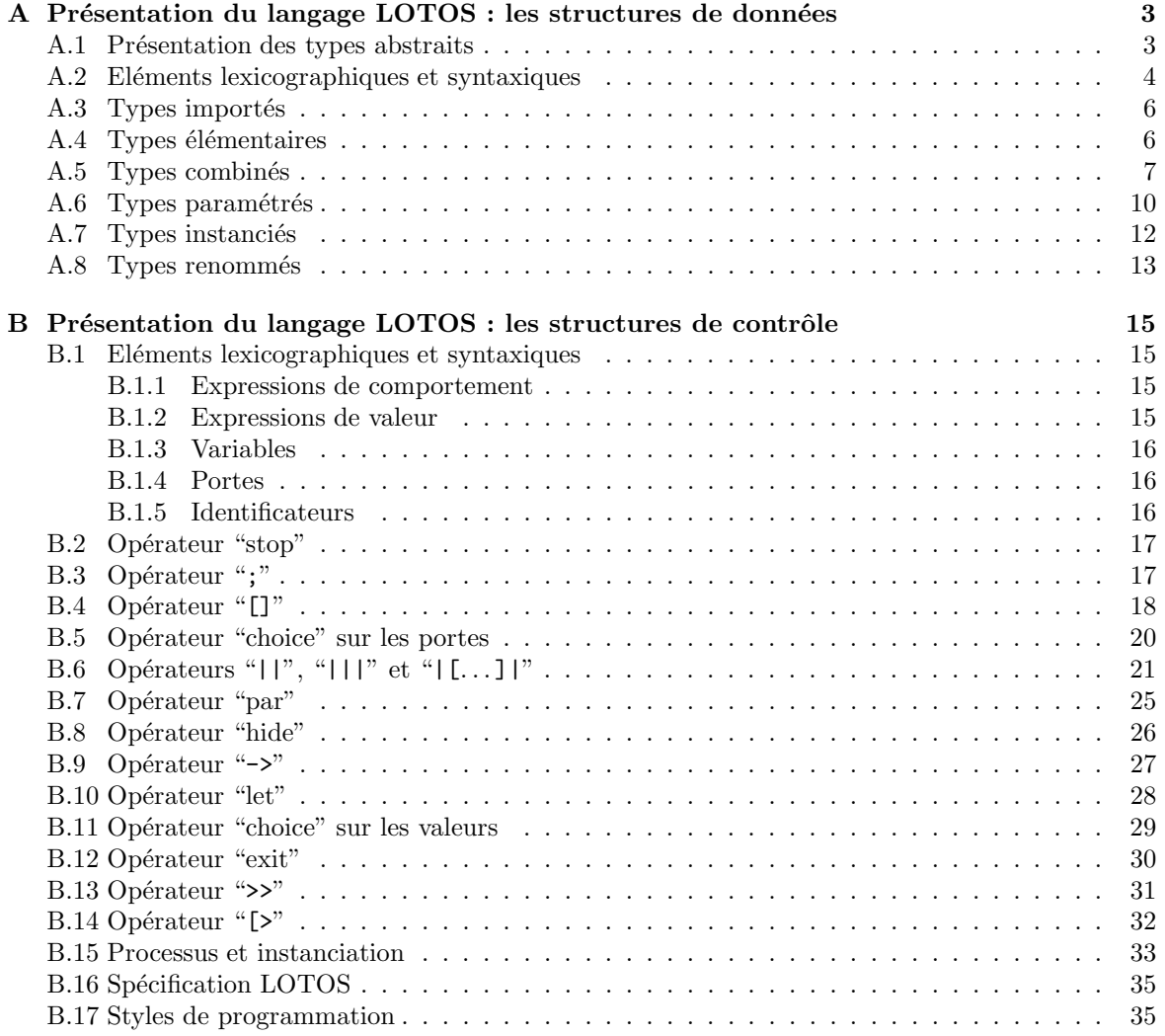

## Annexe A

# $\bf{Pr\'esentation}$  du langage  $\bf{LOTOS:}$ les structures de données

Comme la plupart des langages de programmation, LOTOS permet de définir et de manipuler des structures de données. Mais, à la différence des langages classiques, LOTOS utilise le formalisme des types abstraits algébriques (abstract data types,  $ADT$ ), en s'inspirant largement du langage  $ACTONE$ [?] [?]. Dans une large mesure, le choix des types abstraits pour la description des structures de données est conforme aux objectifs d'un langage de spécification :

- $\bullet$  les spécifications algébriques constituent un modèle mathématique exprimant les propriétés que doit vérifier toute réalisation, sans imposer de contraintes d'implémentation superflues
- les propriétés des données et des opérations sont complètement décrites. En choisissant les types abstraits, LOTOS évite les difficultés rencontrées en ESTELLE où les données sont spécifiées au moyen des types du langage PASCAL [?], ce qui pose des problèmes bien connus (combien vaut −7 mod 3 ?)

Cette annexe présente succinctement les principales caractéristiques de la description des données en LOTOS. Son propos n'est pas de se substituer à la définition formelle [?] mais d'aider à sa compréhension. Pour une étude approfondie des types abstraits, [?] constitue une référence.

### A.1 Présentation des types abstraits

Les définitions suivantes sont nécessaires à la compréhension des types abstraits, tels qu'ils figurent en LOTOS :

- sorte : nom donné à un domaine de valeurs. Par exemple BOOL dénote la sorte des valeurs booléennes et NAT celle des entiers naturels. L'utilisateur n'a pas à spécifier explicitement le domaine des sortes qu'il déclare
- domaine (data-carrier) : ensemble des valeurs d'une sorte
- **opérateur, opération :** nom donné à une fonction qui à n arguments  $(n \geq 0)$  fait correspondre un résultat. Par exemple false, true, not, and, or, "+", "\*", ... sont des opérations
- arité : nombre d'arguments d'un opérateur. Par exemple, l'arité de true est 0, celle de not est 1, celle de "+" est 2

constante : opérateur d'arité nulle

- profil : sortes des arguments et du résultat d'un opérateur. Par exemple le profil de not est BOOL  $\rightarrow$  BOOL et celui de "+" est NAT  $\times$  NAT  $\rightarrow$  NAT
- surcharge (overloading) : possibilité de définir plusieurs opérateurs possédant le même nom et des profils différents. Par exemple, l'opérateur d'égalité eq est surchargé puisqu'il peut avoir plusieurs profils : NAT  $\times$  NAT  $\rightarrow$  BOOL et BOOL  $\times$  BOOL  $\rightarrow$  BOOL
- $équation: égalité servant à définir la sémantique d'un opérateur. En Loros la sémantique des$ sortes et des opérateurs est exclusivement décrite par des équations. Par exemple, l'équation P or  $Q = \text{not}$  (not (P) and not (Q)) exprime une relation qui peut constituer la définition de or à partir de not et and
- type : nom donné à un ensemble de sortes, d'opérations et d'équations. On réunit dans un type des éléments qui décrivent un même concept : le type BOOLEAN, le type NATURALNUMBER
- signature : ensemble des sortes et des opérations d'un type. Par exemple la signature du type BOOLEAN comprend, entre autres, BOOL, false, true, not, and, or. Celle du type NATURALNUMBER comprend NAT, " $+$ ", " $*$ ", ...
- présentation : ensemble des sortes, des opérations et des équations d'un type
- **variable :** nom donné à une valeur. Lotos est un langage fonctionnel fortement typé : chaque variable ne peut prendre qu'une seule valeur d'une sorte déterminée par sa déclaration
- expression de valeur, terme : expression construite à partir de variables et d'opérations. Par exemple, si P et Q sont des variables de sorte BOOL alors P, not  $(P)$ , P and Q, not  $(P \text{ and } Q)$ ,  $\ldots\,$  sont des termes

Les arguments des opérateurs unaires doivent être parenthésés (ainsi not P est syntaxiquement incorrect). Les opérateurs binaires peuvent être préfixés ou infixés. La surcharge d'opérateurs est autorisée, sous certaines conditions qui visent à interdire les ambiguïtés

- congruence : deux termes sont congrus si l'on peut, en utilisant les propriétés et les transformations indiquées par les équations, démontrer qu'ils sont syntaxiquement identiques. Par exemple true or false et false or true sont congrus
- alg`ebre quotient : ensemble quotient de l'ensemble des termes par la relation de congruence. Les valeurs sont des éléments de l'algèbre quotient, c'est-à-dire des classes d'équivalence. Par exemple la valeur *true* représente l'ensemble de termes :  ${true, not (false), true or false,...}$

### A.2 Eléments lexicographiques et syntaxiques

En LOTOS les lettres majuscules et minuscules sont identiques. Les identificateurs sont composés de lettres, de chiffres et du caractère " " suivant les règles usuelles. Pour les noms d'opérateurs Loros permet l'utilisation de caractères spéciaux : l'utilisateur peut ainsi créer des opérateurs baptisés "+", " $\leq$  >", "/", ... Il est toutefois interdit de redéfinir les mots-réservés du langage : "=", "->", "=>", . . .

### Identificateurs

Chaque classe d'identificateurs est dénotée par un symbole non-terminal défini comme suit :

- $S:$  sortes
- $F$ : opérateurs
- $T:$  types
- $X$ : variables

### Déclarations de variables

La construction suivante déclare un ensemble de variables  $X_0, \ldots, X_n$  ayant la même sorte S :

 $X_0, \ldots, X_n$ : S

Pour alléger les notations, on emploie l'abréviation  $\widehat{X}$  qui dénote une liste non vide de variables  $X_0$ ,  $\ldots$   $X_n$ .

### Expressions de valeur

Les expressions de valeurs, dénotées par le non-terminal  $V$ , sont définies par les règles suivantes :

$$
V = X
$$
  
\n
$$
\begin{array}{ccc} & \vdots & \vdots
$$

Les trois premières règles expriment qu'une expression de valeur peut être soit une variable, soit une opération préfixée (d'arité quelconque) ou infixée (d'arité 2). La quatrième règle introduit la notation "of S" qui permet de résoudre les ambiguïtés liées aux surcharges d'opérateurs en précisant que l'expression de valeur  $V_0$  a pour sorte  $S$ .

### **Opérations**

La construction suivante déclare un ensemble d'opérateurs  $F_0$ , ...  $F_m$  ayant le même profil  $S_1, \ldots S_n \to S$ :

$$
opns \equiv F_0, \ldots F_m : S_1, \ldots S_n \rightarrow S
$$

Pour spécifier qu'un opérateur binaire  $F$  est infixé il suffit, dans la déclaration *opns*, d'entourer  $F$ de deux caractères " " : " + -", " <=> ", " // ", ...

### Equations

Le non-terminal seq dénote une équation "simple" dont les membres sont deux expressions de valeurs  $V_1$  et  $V_2$  :

$$
seq \equiv V_1 = V_2
$$

Le non-terminal peq dénote une "prémisse" formée soit d'une équation simple soit d'une expression de valeur :

$$
\begin{array}{rcl} \textit{peq} & \equiv & \textit{seq} \\ & | & V \end{array}
$$

Le non-terminal meq dénote une équation "moyenne" formée d'une équation simple seq, éventuellement précédée d'un ensemble de prémisses (on parle alors d'équation conditionnelle) :

 $\textit{meq} \equiv \left[\textit{peq}_0, \dots \textit{peq}_n \right] \textit{seq}$ 

Le non-terminal ceq dénote une équation "complexe" formée d'un ensemble d'équations moyennes  $meq_0$ , ...  $meq_n$  dont les membres, gauches et droits, ont tous la même sorte S. Les membres des équations sont des termes du 1<sup>er</sup> ordre pouvant contenir des variables  $\widehat{X}_0, \ldots, \widehat{X}_m$  quantifiées universellement :

 $ceq \equiv \textbf{ofsort} \ S \ [\textbf{for all} \ \widehat{X}_0 : S_0, \ldots \ \widehat{X}_m : S_m] \ \textit{meq}_0, \ldots \ \textit{meq}_n$ 

Le non-terminal *eqns* dénote un ensemble d'équations complexes  $ceq_0, \ldots, ceq_n$  dans lesquelles peuvent figurer des variables  $\widehat{X}_0, \ldots, \widehat{X}_m$  quantifiées universellement :

 $eqns \equiv$  [forall  $\widehat{X}_0 : S_0, \ldots$   $\widehat{X_m} : S_m$ ]  $ceq_0, \ldots$   $ceq_n$ 

### A.3 Types importés

Un programme LOTOS peut importer des types prédéfinis. La construction suivante déclare les types  $T_0, \, \ldots \, \, T_n$  dont la définition doit être recherchée dans la bibliothèque LOTOS :

$$
\begin{array}{l} \textbf{library} \ T_0, \ldots \ T_n \\ \textbf{endlib} \end{array}
$$

La définition de LOTOS n'impose aucune contrainte sur la façon dont cette bibliothèque doit être réalisée. En revanche elle fournit une liste de types prédéfinis qui constituent la bibliothèque standard du langage [?, annexe A].

### A.4 Types élémentaires

La construction suivante déclare un type élémentaire  $T$  en lui associant sa présentation, composée de sortes, d'opérations et d'équations :

type  $T$  is

[sorts  $S_0, \ldots, S_p$ ]  $[{\rm \bf opns}\; opns_0, \ldots\; opns_q]$ [eqns eqns] endtype

### Exemple A-1

L'exemple suivant est extrait de la bibliothèque standard du langage LOTOS [?, annexe A.4]. Il définit le type abstrait BOOLEAN qui exporte une sorte BOOL, deux constantes false et true, un opérateur unaire not et sept opérateurs binaires infixés and, or,  $\dots$  En appliquant les équations, n'importe quel terme peut être évalué soit à false soit à true :

```
type BOOLEAN is
   sorts BOOL
   opns true, false : -> BOOL
        not : BOOL -> BOOL
         _and_, _or_, _xor_, _implies_, _iff_ : BOOL, BOOL -> BOOL
         _eq_, _ne_ : BOOL, BOOL -> BOOL
   eqns forall X, Y :BOOL
        ofsort BOOL
           not (true) = false;
           not (false) = true;
           X and true = X;
            X and false = false;
            X or true = true;
            X or false = X;
            X \text{ xor } Y = (X \text{ and not } (Y)) \text{ or } (Y \text{ and not } (X));X implies Y = Y or not (X);
           X iff Y = (X implies Y) and (Y implies X);
           X eq Y = X iff Y;
            X ne Y = X xor Y
endtype
```
### A.5 Types combinés

La combinaison (*combination*) permet de réutiliser des types déjà existants pour définir de nouveaux types. La construction suivante déclare un type  $T$  obtenu par combinaison d'un ensemble de types  $T_0, \ldots, T_n$  définis auparavant. Le type T est défini par sa présentation, de la même manière qu'un type élémentaire :

> type T is  $T_0, \ldots, T_n$ [sorts  $S_0, \ldots, S_n$ ]  $[{\bf ops}\space\rho\space ms_0, \ldots \space\rho\space ms_q]$ [eqns eqns] endtype

ш

Les sortes et les opérations qui font partie de la signature de  $T_0, \ldots, T_n$  peuvent être utilisées dans la présentation de T. On dit que le type T hérite<sup>1</sup> des types  $T_0, \ldots, T_n$ .

### Exemple A-2

L'exemple suivant est une variante de la définition abstraite des nombres naturels donnée dans la bibliothèque standard [?, annexe A.6.1.1]. Il définit le type NATURAL qui exporte la sorte NAT, la constante 0 et l'opérateur unaire SUCC ; chaque nombre possède une représentation canonique en base 1 définie comme suit :

$$
0 = 0
$$
  
\n
$$
1 = \text{Succ (0)}
$$
  
\n
$$
2 = \text{Succ (Succ (0))}
$$
  
\n...

Deux opérations plus complexes, l'addition (opérateur binaire infixé "+") et la multiplication (opérateur binaire infixé "\*"), sont définies en fonction des opérateurs 0 et SUCC au moyen d'équations.

Le type NATURAL contient aussi les relations de comparaison entre nombres naturels,  $c'$ est-à-dire six opérateurs binaires infixés : eq (equal), ne (not equal), 1t (less than), 1e (less or equal), gt (greater than) et ge (greater or equal).

Le résultat de ces opérateurs est de sorte BOOL. La définition du type NATURAL utilise celle du type BOOLEAN puisqu'elle importe la sorte BOOL.

```
type NATURAL is BOOLEAN
   sorts NAT
   opns 0 : -> NAT
        SUCC : NAT -> NAT
        -+-, -*- : NAT, NAT -> NAT
        _eq_, _ne_, _lt_, _le_, _gt_, _ge_ : NAT, NAT -> BOOL
   eqns forall M, N:NAT
        ofsort NAT
           M + 0 = M;M + SUCC (N) = SUCC (M + N);M * 0 = 0;M * SUCC (N) = M + (M * N)ofsort BOOL
           0 eq 0 = true;0 eq SUCC (M) = false;
           SUCC (M) eq 0 = false;
           SUCC (M) eq SUCC (N) = M eq N;
           0 lt 0 = false;
           0 lt SUCC (M) = true;
           SUCC (M) lt 0 = false;
           SUCC (M) lt SUCC (N) = M lt N;
           M ne N = not (M eq N);
           M \leq N = (M \ltl L N) or (M \eqn 10);
           M gt N = not (M le N);
           M ge N = not (M lt N)
endtype
```
<sup>1</sup>il s'agit d'un héritage multiple

### Exemple A-3

Il est possible de spécifier des structures de données plus complexes que les entiers et les booléens. L'exemple suivant montre comment décrire les listes LISP en LOTOS. On suppose que les éléments des listes (atomes) sont des nombres naturels. Le type NATURAL LIST exporte une sorte LIST et les cinq op´erations primitives de LISP : NIL, CONS, CAR, CDR et ATOM. Toute liste peut s'exprimer en fonction de NIL et CONS de la manière suivante :

$$
( ) = \text{NIL}
$$
  
\n
$$
(n_1) = \text{CONS} (n_1, \text{NIL})
$$
  
\n
$$
(n_1, n_2) = \text{CONS} (n_1, \text{CONS} (n_2, \text{NIL}))
$$
  
\n...

Les équations donnent aux fonctions CAR, CDR et ATOM leur sémantique usuelle. Les termes CAR (NIL) et CDR (NIL) sont indéfinis, donc irréductibles.

Ces opérations ont des paramètres et des résultats de sorte NAT et BOOL. La définition du type NATURAL LIST utilise donc celles des types NATURAL et BOOLEAN.

```
type NATURAL_LIST is NATURAL, BOOLEAN
   sorts LIST
   opns NIL : -> LIST
        CONS : NAT, LIST -> LIST
        CAR : LIST -> NAT
       CDR : LIST -> LIST
        ATOM : LIST -> BOOL
   eqns forall N:NAT, L:LIST
        ofsort LIST
           CAR (CONS (N, L)) = N;
           CDR (CONS (N, L)) = Lofsort BOOL
           ATOM (NIL) = true;
           ATOM (CONS (N, L)) = false
endtype
```
La combinaison peut aussi servir à *enrichir* un type existant en le complétant par de nouvelles sortes et de nouveaux opérateurs.

### Exemple A-4

Il est possible d'enrichir le type NATURAL LIST d´efini dans l'exemple A-3 (p. 9) en lui ajoutant les relations d'égalité et d'inégalité sur les listes (opérateurs binaires infixés eq et ne). On obtient ainsi le type ENRICHED NATURAL LIST :

П

```
type ENRICHED_NATURAL_LIST is NATURAL_LIST
   opns _eq_, _ne_ : LIST, LIST -> BOOL
   eqns forall N, N1, N2:NAT, L, L1, L2:LIST
        ofsort BOOL
           NIL eq NIL = true;
           NIL eq CONS (N, L) = false;
           CONS (N, L) eq NIL = false;
           N1 eq N2 =>
              CONS (N1, L1) eq CONS (N2, L2) = (L1 eq L2);
           N1 ne N2 =>
              CONS (N1, L1) eq CONS (N2, L2) = false;
           L1 ne L2 = not (L1 eq L2)
```
endtype

L'emploi d'équations conditionnelles pour la définition de l'égalité n'est pas indispensable ; on aurait pu remplacer les deux équations conditionnelles par l'équation suivante :

CONS (N1, L1) eq CONS (N2, L2) = (N1 eq N2) and (L1 eq L2)

### A.6 Types paramétrés

LOTOS permet la définition de types paramétrés par des sortes formelles et des opérateurs formels.

Pour cela on commence par définir un type formel  $T$  dont la présentation contient les sortes formelles et les opérations formelles servant de paramètres. La présentation de  $T$  peut également posséder des  $équations formelles$  qui, en spécifiant les propriétés des opérateurs formels, imposent des contraintes supplémentaires :

```
type T is T_1, \ldots, T_n[formalsorts S_0, \ldots, S_n]
    [\textbf{formalopus} \space opns_0, \ldots \space opns_q][formaleqns eqns]
endtype
```
Les sortes et les opérations utilisées dans  $opns_0, \ldots$   $opns_q$  et eqns doivent être formelles.

#### Exemple A-5

Il est possible de généraliser le type ENRICHED NATURAL LIST défini dans l'exemple A-4 (p. 9) pour manipuler des listes dont les éléments sont de sorte quelconque — et non plus seulement de sorte NAT. On suppose néanmoins que tous les atomes ont la même sorte.

Pour cela il faut modifier la définition de ENRICHED NATURAL LIST en remplaçant toutes les occurrences de la sorte NAT par une sorte formelle appelée, par exemple, ITEM. Ce n'est pas suffisant : il faut également remplacer les opérations :

 $eq$ ,  $ne$   $:$  NAT, NAT  $\rightarrow$  BOOL

dont le profil dépend de la sorte NAT par les opérations formelles correspondantes sur la sorte ITEM. Par commodité on conservera pour ces opérations formelles les noms eq et ne :

eq , ne : ITEM, ITEM -> BOOL

On peut spécifier certaines propriétés que doivent vérifier les opérations formelles, comme par exemple :

(forall N1, N2:ITEM) N1 ne N2 = not (N1 eq N2)

Au niveau des types, cette transformation revient a` remplacer le type NATURAL par un type formel FORMAL\_ITEM défini comme suit :

```
type FORMAL_ITEM is BOOLEAN
   formalsorts ITEM
   formalopns _eq_, _ne_ : ITEM, ITEM -> BOOL
   formaleqns forall N1, N2:ITEM
              ofsort BOOL
                 N1 ne N2 = not (N1 eq N2)
endtype
```
La définition d'un type paramétré s'effectue par combinaison avec un ou plusieurs types contenant des sortes ( $resp.$  opérations) formelles.

#### Exemple A-6

On peut alors définir le type abstrait GENERIC LIST décrivant les listes LISP paramétrées :

type GENERIC\_LIST is FORMAL\_ITEM, BOOLEAN

```
sorts LIST
   opns NIL : -> LIST
        CONS : ITEM, LIST -> LIST
        CAR : LIST -> ITEM
        CDR : LIST -> LIST
        ATOM : LIST -> BOOL
        _eq_, _ne_ : LIST, LIST -> BOOL
   eqns forall N, N1, N2:ITEM, L, L1, L2:LIST
        ofsort LIST
           CAR (CONS (N, L)) = N;
           CDR (CONS (N, L)) = Lofsort BOOL
           ATOM (NIL) = true;
           ATOM (CONS (N, L)) = false;
           NIL eq NIL = true;
           NIL eq CONS (N, L) = false;
           CONS (N, L) eq NIL = false;
           N1 eq N2 =>
              CONS (N1, L1) eq CONS (N2, L2) = (L1 eq L2);
           N1 ne N2 =>
              CONS (N1, L1) eq CONS (N2, L2) = false;
           L1 ne L2 = not (L1 eq L2)
endtype
```
#### Remarque A-1

En fait, il n'y a pas de distinction stricte entre types élémentaires et types formels puisqu'un même type peut simultanément contenir des sortes (resp. opérations, équations) formelles et non formelles. La construction générale permettant la déclaration d'un type est :

> type T is  $T_1, \ldots, T_n$ [formalsorts  $S_0, \ldots, S_n$ ]

[formalopns  $\textit{opns}_0, \ldots \textit{opns}_q$ ] [formaleqns eqns] [sorts  $S'_0, \ldots S'_n$  $_{p^{\prime }}^{\prime }$  ] [opns  $\textit{opns}'_0, \ldots \textit{opns}'_{q'}$ ]  $[eqns \space eqns']$ endtype

Il n'est donc pas indispensable de définir séparément les types FORMAL ITEM et GENERIC LIST : les clauses "formalsorts", "formalopns" et "formaleqns" figurant dans FORMAL ITEM peuvent être directement insérées dans GENERIC LIST.

### A.7 Types instanciés

La construction suivante déclare un type T obtenu par instanciation (*actualization*) d'un type T' par les sortes formelles  $S'_0, \ldots S'_p$  et les opérations formelles  $F'_0, \ldots F'_q$ . Pour instancier T' on substitue aux paramètres formels  $S'_0, \ldots, S'_p, F'_0, \ldots, F'_q$  des paramètres effectifs, respectivement  $S_0, \ldots, S_p$ ,  $F_0, \ldots, F_q$ . On indique l'ensemble de types  $T_0, \ldots, T_n$  dont les signatures contiennent les sortes et les opérations effectives :

```
type T is T' actualizedby T_0, \ldots, T_n using
   [sortnames S_0 for S'_0, \ldots S_p for S'_p'_{p}][opnnames F_0 for F'_0, \ldots F_q for F'_q_q']endtype
```
L'instanciation peut être partielle, c'est à dire que certaines sortes ou opérations formelles de  $T'$ peuvent ne pas être instanciées. Dans ce cas  $T$  est, lui aussi, un type paramétré.

### Exemple A-7

Pour définir des listes dont les atomes sont booléens, il suffit d'instancier le type GENERIC LIST défini dans l'exemple  $A-5$  (p. 10) en établissant la correspondance suivante :

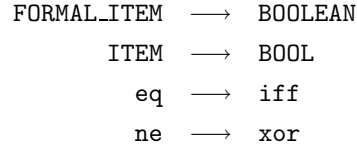

En Loros, cette instanciation s'écrit ainsi :

type BOOLEAN\_LIST is GENERIC\_LIST actualizedby BOOLEAN using sortnames BOOL for ITEM opnnames iff for eq xor for ne endtype

### A.8 Types renommés

La construction suivante déclare un type T obtenu par renommage (renaming) d'un type  $T'$ . La présentation de T est identique à celle de T' dans laquelle les sortes  $S'_0, \ldots, S'_p$  et les opérations  $F'_0$ ,  $\ldots$   $F'_q$  sont respectivement renommées en  $S_0, \ldots S_p, F_0, \ldots F_q$ :

> type  $T$  is  $T'$  renamedby [sortnames  $S_0$  for  $S'_0, \ldots S_p$  for  $S'_p$  $_p']$ [opnnames  $F_0$  for  $F'_0, \ldots F_q$  for  $F'_q$  $_q']$ endtype

Le renommage peut être utilisé pour changer les notations des sortes et des opérations d'un type existant.

#### Exemple A-8

Il est possible de donner aux opérateurs de comparaison du type NATURAL défini dans l'exemple A-2 (p. 8) une lexicographie plus familière (il n'est pas possible de définir le symbole "=" qui est un mot réservé) :

> type RENAMED\_NATURAL is NATURAL renamedby opnnames == for eq <> for ne < for lt <= for le > for gt >= for ge endtype

Le renommage est aussi utilisé pour construire un nouveau type ayant la même structure qu'un type existant, mais destiné à modéliser d'autres objets que le type existant. On retrouve cette approche en ADA avec le mécanisme des types dérivés (type T is new  $T'$ ).

#### Exemple A-9

Mathématiquement parlant, les deux corps commutatifs ( $\{false, true\}$ , xor, and) et  $(\{0, 1\}, +, \cdot)$ , où "+" dénote l'addition modulo 2 et "." la multiplication, sont isomorphes. En LOTOS il est possible de définir l'une de ces structures algébriques comme simple renommage de l'autre :

```
type BINARY is BOOLEAN renamedby
  sortnames BIN for BOOL
  opnnames 0 for false
            1 for true
            + for xor
            . for and
endtype
```
## Annexe B

# $\bf{Pr\'esentation}$  du langage  $\bf{LOTOS:}$ les structures de contrôle

Après les structures de données, cette annexe présente, de manière simple et accessible, l'autre partie du langage LOTOS : la description du contrôle. On peut également consulter le tutorial LOTOS [?].

LOTOS est un langage parallèle qui s'inspire des algèbres de processus, notamment CCS [?] et TCSP [?] : le contrôle des programmes est décrit par des expressions algébriques appelées *comportements*. La synchronisation et la communication s'effectuent exclusivement par rendez-vous, sans partage de mémoire.

### B.1 Eléments lexicographiques et syntaxiques

### B.1.1 Expressions de comportement

On appelle *opérateurs de comportement* les structures de contrôle utilisées dans le langage : composition séquentielle, composition parallèle, ... Dans la suite ces opérateurs sont présentés l'un après l'autre.

On appelle *expression de comportement* (*behaviour expression*) — ou plus simplement *comportement* — un terme syntaxique obtenu par combinaison des opérateurs de comportement. Les expressions de comportement sont dénotées par le non-terminal  $B$ .

### B.1.2 Expressions de valeur

On appelle expression de valeur (value expression) — ou plus simplement valeur — un terme algébrique construit à partir de variables et d'opérateurs. Les expressions de valeur ont été définies au chapitre précédent, où elles apparaissaient dans les équations algébriques ; elles sont aussi utilisées dans les expressions de comportement. Les expressions de valeur sont dénotées par le non-terminal  $V$ .

Lotos est fortement typé : chaque valeur ne peut avoir qu'une seule sorte, qu'il est possible de déterminer statiquement.

Les sortes et les opérations qui sont utilisées dans les comportements LOTOS ne doivent pas être

formelles ; elles doivent appartenir à des types complètement instanciés.

Si S est une sorte, on note  $domain(S)$  l'ensemble quotient de tous les termes de sorte S par la relation de congruence définie par les équations associées à  $S$ . On fait l'hypothèse que le domaine de chaque sorte n'est pas vide.

Si  $V_1$  et  $V_2$  sont deux valeurs de sorte S, on note  $V_1 = V_2$  le fait que  $V_1$  et  $V_2$  soient congrues modulo la relation de congruence définie par les équations associées à  $S$ .

### B.1.3 Variables

Une variable est un nom donné à une valeur. LOTOS est un langage fonctionnel : chaque variable est initialisée dès sa déclaration et sa valeur ne peut pas être modifiée.

### B.1.4 Portes

En Lotos, on appelle porte (gate) un canal de communication permettant la synchronisation par rendez-vous et l'échange de valeurs entre plusieurs tâches qui se déroulent en parallèle.

On note Γ l'ensemble de tous les identificateurs de portes, d´efinis par l'utilisateur, qui figurent dans une spécification Lotos. Deux portes spéciales sont prédéfinies, qui n'appartiennent pas à  $\Gamma$ :

- $\bullet$  la porte invisible, notée "i"<sup>2</sup>. Cette porte peut apparaître dans les programmes LOTOS, mais uniquement dans le contexte d'un opérateur ";"
- la porte de terminaison, notée " $\delta$ ". Cette porte ne peut jamais être employée explicitement dans un programme LOTOS mais elle est utilisée dans la définition sémantique du langage

### B.1.5 Identificateurs

Chaque classe d'identificateurs est dénotée par un symbole non-terminal défini comme suit :

- $G$  : portes
- $P$ : processus
- $X$ : variables
- $T$  : types
- $S:$  sortes
- $F$ : opérations

On emploie en outre les abréviations suivantes :

- $\widehat{G}$  : liste non vide de portes  $G_0, \ldots, G_n$
- $\hat{X}$  : liste non vide de variables  $X_0, \ldots, X_n$

On introduit à présent tous les opérateurs de contrôle du langage LOTOS. Un même exemple, celui d'un distributeur de boissons, est conservé tout au long de la présentation.

<sup>&</sup>lt;sup>2</sup>qui correspond à la porte " $\tau$ " de CCS

### B.2 Opérateur "stop"

La construction suivante :

stop

d´enote un comportement inactif, qui ne propose aucun rendez-vous avec l'environnement ni aucune transition "i" interne.

### B.3 Opérateur ";"

L'opérateur ";" permet de spécifier le rendez-vous. Si G est une porte et  $B_0$  un comportement, la construction suivante :

 $G$ ;  $B_0$ 

d'enote le comportement qui propose un rendez-vous sur la porte  $G$  et, une fois qu'il a eu lieu, exécute  $B_0$ . La notation ";" a une signification séquentielle : on dit que le comportement B est préfixé par la porte  $G$ . Les termes événement et interaction seront utilisés comme synonymes de rendez-vous.

#### Exemple B-1

Le comportement suivant effectue une interaction MONEY (acquisition de pièces de monnaie) puis une interaction TEA (distribution d'une tasse de thé), après quoi il s'arrête :

> MONEY; TEA; stop

En fait cet exemple décrit également le comportement d'un utilisateur qui, après avoir payé, reçoit une tasse de thé.

Cette forme simple de rendez-vous, qui ne comporte pas d'émission ni de réception de valeurs, ne permet que la *synchronisation pure*. Il existe une construction plus générale qui prend en compte l'échange de valeurs :

$$
G O_0, \ldots O_n ; B_0
$$

où  $O_0, \ldots O_n$  sont des *offres*, définies comme suit :

$$
O \equiv V
$$
  
 | ?*X*<sub>0</sub>, ... *X*<sub>n</sub>:*S*

Une offre de la forme "! $V$ " correspond à l'émission sur la porte G de la valeur de l'expression V. Une offre de la forme "? $X_0, \ldots, X_n$ : S" correspond à la réception sur la porte G de  $n + 1$  valeurs  $v_0, \ldots, v_n$  de sorte S; chacune de ces valeurs  $v_i$  est ensuite affectée à la variable  $X_i$  correspondante.

Le rendez-vous est bloquant aussi bien pour l'émission que la réception : l'exécution d'un comportement qui attend un rendez-vous est suspendue et ne reprend qu'après que le rendez-vous a eu lieu. Le rendez-vous LOTOS est absolument symétrique ; aucune distinction n'est faite entre émetteur et récepteur.

Un seul et même rendez-vous peut comporter plusieurs émissions et réceptions qui se déroulent simultanément. De plus, une même porte peut être successivement utilisée dans plusieurs rendezvous, tantôt avec des émissions, tantôt avec des réceptions.

Lotos permet de conditionner le rendez-vous par une *garde* qui est soit une expression booléenne "[V<sub>0</sub>]", soit une équation simple "[V<sub>1</sub>=V<sub>2</sub>]". Le rendez-vous n'a pas lieu si la condition définie par la garde n'est pas satisfaite.

### Exemple B-2

Le comportement suivant modélise un distributeur qui effectue successivement trois interactions :

- acquisition d'une somme d'argent (interaction MONEY) en dollars et en cents ; au moyen d'une garde on interdit le rendez-vous si cette somme est inférieure au prix attendu
- distribution d'une tasse de thé (interaction TEA)
- restitution de la monnaie (interaction CHANGE)

```
MONEY ?DOLLARS:NAT ?CENTS:NAT [TOTAL (DOLLARS, CENTS) ge COST];
              TEA;
                 CHANGE !CHG_DOLLARS (DOLLARS, CENTS) !CHG_CENTS (DOLLARS, CENTS);
                     stop
Les opérations comptables sont décrites à l'aide d'un type abstrait :
```
type CHANGE is NATURALNUMBER, BOOLEAN

```
opns COST : -> NAT
       TOTAL : NAT, NAT -> NAT
       CHG_DOLLARS : NAT, NAT -> NAT
       CHG_CENTS : NAT, NAT -> NAT
   eqns forall DOLLARS, CENTS:NAT ofsort NAT
      COST = 25; (* prix d'une boisson, exprime en cents *)
      TOTAL (DOLLARS, CENTS) = (100 * DOLLARS) + CENTS;
      CHG_DOLLARS (DOLLARS, CENTS) = (TOTAL (DOLLARS, CENTS) - COST) div 100;
      CHG_CENTS (DOLLARS, CENTS) = (TOTAL (DOLLARS, CENTS) - COST) mod 100;
endtype
```
On peut faire figurer la porte "i" à gauche de l'opérateur ";", mais elle ne doit comporter ni offre ni garde. Le préfixage par la porte "i" spécifie une évolution interne qui n'est jamais bloquante.

En résumé la syntaxe générale de l'opération de préfixage est donc :

$$
\begin{array}{ccc}\n\mathbf{i} & B_0 \\
\mid & G\left[0_0, \ldots\ O_n\left[\left[V_0\right]\right]\right] \ ;\ B_0 \\
\mid & G\left[0_0, \ldots\ O_n\left[\left[V_1=\ V_2\right]\right]\right] \ ;\ B_0\n\end{array}
$$

Les variables éventuellement définies dans les offres  $O_0, \ldots, O_n$  ne sont visibles que dans  $V_0, V_1, V_2$ et  $B_0$ .

### B.4 Opérateur "[]"

L'opérateur "[]" permet de spécifier le choix non-déterministe. Si  $B_1$  et  $B_2$  sont deux comportements, la construction suivante :

 $B_1$  []  $B_2$ 

dénote le comportement qui peut exécuter soit  $B_1$  soit  $B_2$ . La signification intuitive de cet opérateur est identique à celle de la barre carrée "[]" de Dijkstra.

### Remarque B-1

Il n'est pas permis d'écrire en LOTOS des comportements de la forme :

$$
(G_1 \text{ } \Box \text{ } G_2) \text{ ; } G_3 \text{ ; stop}
$$

Il s'agit d'une erreur syntaxique car les opérandes de "[]" doivent être des comportements et non des portes ; de même l'opérande gauche de ";" doit être une porte et non un comportement. La manière correcte d'écrire le comportement ci-dessus est :

$$
(G_1; G_3; stop) [] (G_2; G_3; stop)
$$

#### Exemple B-3

Le comportement suivant modélise un distributeur qui, après avoir accepté le paiement (interaction MONEY) peut délivrer du thé, du café ou du chocolat chaud (interactions TEA, COFFEE et CHOCOLATE) :

```
MONEY;
   (
   TEA;
       stop
   [COFFEE;
       stop
   []
   CHOCOLATE;
       stop
   )
```
Le fait que le choix soit non-déterministe ne signifie pas que le distributeur décide arbitrairement de la boisson qu'il fournit. Le distributeur doit respecter les contraintes imposées par l'environnement, c'est-à-dire les rendez-vous proposés par les autres comportements avec lesquels il communique et se synchronise.

Dans l'exemple B-3 (p. 19) ce sont les utilisateurs du distributeur qui constituent cet environnement : après avoir payé (interaction MONEY), chaque consommateur sélectionne la boisson qu'il désire, par exemple en appuyant sur un bouton. S'il choisit le café, l'interaction COFFEE est imposée au distributeur.

Le non-déterminisme intervient effectivement lorsque les contraintes de l'environnement ne déterminent pas une possibilité unique. Pour reprendre l'exemple B-3 (p. 19), si le consommateur pouvait indiquer qu'il désire soit du café, soit du chocolat, le choix du distributeur (interaction COFFEE ou CHOCOLATE) serait imprévisible.

Il existe des comportements pour lesquels aucune interprétation déterministe ne peut être trouvée, quel que soit l'environnement. L'exemple le plus simple est de la forme :

$$
(G ; B_1) [1 (G ; B_2)
$$

Dans ce cas le choix entre l'exécution de  $B_1$  ou de  $B_2$  est purement arbitraire. La porte "i" introduit ´egalement le non-d´eterminisme. Quel que soit l'environnement, le comportement suivant :

$$
B_1 \; \bigsqcup \; \mathbf{i} \; ; \; B_2
$$

ne peut pas recevoir d'interprétation déterministe (sauf dans le cas où  $B_1$  est égal à "stop"). En effet l'événement "i" est toujours possible car l'environnement n'a aucune influence sur lui. Pour

exprimer un choix non contrôlable par l'environnement, entre deux comportements  $B_1$  et  $B_2$ , il faut écrire :

$$
\mathbf{i}: B_1 \; \mathbf{[}\mathbf{]} \; \mathbf{i}: B_2
$$

L'opérateur "[]" est commutatif et associatif ; il admet "stop" comme élément neutre à gauche (resp. à droite) ; tout comportement est idempotent pour "[]". Une erreur fréquente consiste à croire que ";" est distributif sur " $[]$ " et à écrire :

$$
(G ; B_1) [1 (G ; B_2)
$$

au lieu de :

 $G$ ;  $(B_1 \cup B_2)$ 

L'emploi de la première forme peut provoquer un blocage comme le montre l'exemple suivant.

### Exemple B-4

Le distributeur de boissons présenté dans l'exemple B-3 (p. 19) ne doit pas être décrit ainsi :

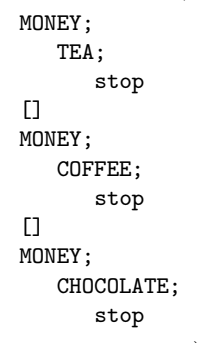

Au moment où le consommateur paie (interaction MONEY) le distributeur se trouve confronté à un choix non-déterministe, qu'il résout en sélectionnant arbitrairement une branche, au détriment des autres. S'il a choisi par exemple, la première il ne pourra plus délivrer que du thé ! En d'autres termes le choix proposé à l'utilisateur après paiement est restreint à une seule des trois interactions TEA, COFFEE et CHOCOLATE.

### B.5 Opérateur "choice" sur les portes

Soit  $B_0$  un comportement qui contient des occurrences d'utilisation d'une porte G. Soient  $G_1, \ldots$  $G_n$  des portes et soient  $B_1, \ldots, B_n$  les comportements définis de la manière suivante :  $B_i$  est obtenu à partir de  $B$  en remplaçant  $G$  par  $G_i$ . Pour exprimer le comportement :

$$
B_1 \quad \Box \quad \ldots \quad B_n
$$

LOTOS permet d'utiliser une notation abrégée :

choice 
$$
G
$$
 in  $[G_1, \ldots, G_n]$  []  $B_0$ 

La porte G sert d'indice à cette itération. Il n'est pas indispensable que les portes  $G_1, \ldots, G_n$  soient deux à deux distinctes.

#### Exemple B-5

L'exemple B-3  $(p. 19)$  peut être écrit de manière plus concise :

```
MONEY;
   (
   choice DRINK in [TEA, COFFEE, CHOCOLATE] []
      DRINK;
         stop
   )
```
L'opérateur "choice" possède une forme plus générale permettant d'itérer sur plusieurs portes :

choice 
$$
\widehat{G_0}
$$
 in  $[\widehat{G'_0}]$ ,...  $\widehat{G_n}$  in  $[\widehat{G'_n}]$  []  $B_0$ 

Les portes définies dans les listes  $\widehat{G}_0, \ldots, \widehat{G}_n$  ne sont visibles que dans  $B_0$ .

## B.6 Opérateurs " $||$ ", " $|||$ " et " $|$ [...]|"

Les opérateurs qui ont été présentés jusqu'ici sont strictement séquentiels ; LOTOS comprend aussi des opérateurs parallèles. Si  $B_1$  et  $B_2$  sont deux comportements et  $G_0, \ldots, G_n$  une liste de portes, la construction suivante :

$$
B_1 \mid [G_0, \ldots G_n] \mid B_2
$$

dénote le comportement qui exécute  $B_1$  et  $B_2$  en parallèle. La synchronisation et la communication entre les opérandes  $B_1$  et  $B_2$  s'effectuent uniquement par rendez-vous sur les portes de l'ensemble  $\{G_0,\ldots G_n,\delta\}.$ 

Lorsqu'un des opérandes veut effectuer une transition étiquetée par une porte G de  $\{G_0, \ldots, G_n, \delta\}$ , il doit attendre que l'autre opérande puisse en faire autant. Lorsque le rendez-vous est possible, les deux opérandes effectuent simultanément une même transition synchrone étiquetée  $G$ ; puis ils reprennent chacun leur exécution.

En revanche si l'un des opérandes veut effectuer une transition étiquetée par une porte G qui n'appartient pas à  $\{G_0, \ldots, G_n, \delta\}$ , il le fait indépendamment de l'autre opérande, de manière asynchrone.

#### Remarque B-2

En CCS, le rendez-vous entre deux portes complémentaires est facultatif ; on peut le rendre obligatoire en utilisant l'opérateur de restriction, mais on ne peut jamais l'interdire.

En LOTOS si deux portes identiques sont composées de manière synchrone, le rendez-vous est obligatoire ; si elles sont composées de manière asynchrone, le rendez-vous est interdit.

#### Exemple B-6

Pour composer en parallèle le distributeur de boissons (exemple B-5 (p. 20)) et un consommateur de th´e (exemple B-1 (p. 17)) il faut les synchroniser sur les quatre interactions MONEY, TEA, COFFEE et CHOCOLATE. Comme le client n'effectue pas les interactions COFFEE et CHOCOLATE, le distributeur, qui doit se synchroniser avec lui, ne le peut pas non plus.

```
MONEY;
   (
   choice DRINK in [TEA, COFFEE, CHOCOLATE] []
      DRINK;
         stop
   )
|[MONEY, TEA, COFFEE, CHOCOLATE]|
   MONEY;
      TEA;
         stop
```
Outre l'opérateur de synchronisation général " $|[G_0, \ldots, G_n]|$ " qui traduit la synchronisation sur les portes  $G_0, \ldots, G_n$  et " $\delta$ ", LOTOS possède deux autres opérateurs de composition parallèle :

• le premier opérateur exprime la synchronisation sur aucune porte, sauf " $\delta$ " (interleaving). Sa syntaxe est :

$$
B_1 \mid \mid \mid B_2
$$

Les deux comportements  $B_1$  et  $B_2$  sont exécutés de manière totalement indépendante (terminaison sur " $\delta$ " exceptée) : il ne se synchronisent ni ne communiquent l'un avec l'autre. En revanche ils sont capables d'interagir avec leur environnement commun : " $B_1$  |||  $B_2$ " peut participer à un rendez-vous si et seulement si  $B_1$  ou  $B_2$  le peut

• le second opérateur exprime la synchronisation sur toutes les portes, y compris " $\delta$ " (full synchronisation). Sa syntaxe est :

 $B_1$  ||  $B_2$ 

Les deux comportements  $B_1$  et  $B_2$  sont exécutés en parallèle de manière entièrement synchrone : ils doivent se synchroniser sur toutes leurs interactions. Ils peuvent interagir avec leur environnement commun : " $B_1$  ||  $B_2$ " peut participer à un rendez-vous si et seulement si  $B_1$  $et B_2$  le peuvent

### Exemple B-7

Si l'on veut modéliser le comportement simultané de quatre utilisateurs du distributeur de boissons décrit dans l'exemple B-6 (p. 21), il faut employer l'opérateur "|||". En effet ces consommateurs  $(h\acute{e}$ : 1, café : 2, chocolat : 1) sont en concurrence pour l'accès à la ressource commune constituée par la machine. En revanche, comme la machine ne peut servir qu'un seul client a` la fois, le groupe des quatre consommateurs doit être synchronisé avec le distributeur sur toutes les portes (MONEY, TEA, COFFEE et CHOCOLATE); on peut donc employer l'opérateur "||" :

```
MONEY;
   (
   choice DRINK in [TEA, COFFEE, CHOCOLATE] []
      DRINK;
          stop
   )
| \ |(
   MONEY;
      TEA;
         stop
   |||
   MONEY;
      COFFEE;
         stop
   ||MONEY;
      COFFEE;
          stop
   |||
   MONEY;
      CHOCOLATE;
         stop
   )
```
Le tableau suivant indique pour chaque opérateur de composition parallèle et pour chaque porte de  $\Gamma \cup \{\delta\} \cup \{\mathbf{i}\}\$  si deux comportements composés en parallèle par cet opérateur doivent, oui ou non, se synchroniser sur cette porte.

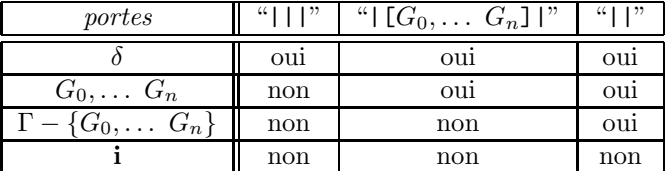

Lorsque les portes sont accompagnées d'offres, c'est-à-dire quand la composition parallèle a la forme suivante :

 $(G_1 \ O_0^1 \ \ldots \ O_n^1 \ [V_1^1=V_2^1]$ ;  $B'_1)$  op  $(G_2 \ O_0^2 \ \ldots \ O_p^2 \ [V_1^2=V_2^2]$ ;  $B'_2)$ 

le rendez-vous n'a lieu que si les conditions suivantes sont vérifiées :

- les portes  $G_1$  et  $G_2$  sont égales et leur synchronisation est permise par l'opérateur op
- le nombre d'offres de part et d'autre est le même  $(n = p)$
- $\bullet\,$ les sortes des offres ${\cal O}_i^1$  et  ${\cal O}_i^2$  sont deux à deux identiques
- $\bullet$  les deux gardes sont vérifiées

Lorsqu'il y a confrontation entre une émission (offre "!") et une réception (offre "?") la valeur émise est affectée à la variable de réception (value passing).

#### Exemple B-8

C'est le cas lorsqu'on compose en parallèle un distributeur qui rend la monnaie (exemples B-2 (p. 18) et B-6  $(p. 21)$  et un buveur de thé qui fournit \$1.00 à la machine et reprend sa monnaie.

```
MONEY ?DOLLARS:NAT ?CENTS:NAT [TOTAL (DOLLARS, CENTS) ge COST];
   (
   choice DRINK in [TEA, COFFEE, CHOCOLATE] []
      DRINK;
         CHANGE !CHG_DOLLARS (DOLLARS, CENTS) !CHG_CENTS (DOLLARS, CENTS);
            stop
   )
|[MONEY, TEA, COFFEE, CHOCOLATE, CHANGE]|
MONEY !1 !0;
   TEA;
      CHANGE ?DOLLARS:NAT ?CENTS:NAT;
         stop
```
Loros autorise également les confrontations entre deux émissions  $($ "!" et "!") ou deux réceptions ("?" et "?"). Dans le premier cas (value matching), le rendez-vous n'a lieu que si les deux valeurs émises sont égales. Dans le second cas (value generation), les deux variables de réception reçoivent une valeur identique, choisie de manière non-déterministe. Le tableau suivant résume ces différentes possibilités :

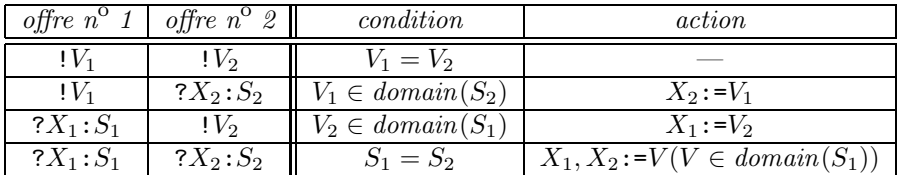

LOTOS permet le rendez-vous n-aire, c'est-à-dire la synchronisation, sur un même événement, de n comportements concurrents.

#### Exemple B-9

On peut imaginer un percolateur qui délivre simultanément deux tasses de café après avoir accepté successivement deux pièces de monnaie. Il est utilisé par deux consommateurs qui se synchronisent sur la porte COFFEE (puisqu'ils doivent recevoir simultan´ement leur boisson) et ne se synchronisent pas sur la porte MONEY (puisqu'ils paient à tour de rôle). On a ainsi un rendez-vous à trois sur la porte COFFEE entre le percolateur et les deux clients :

```
MONEY;
   MONEY;
      COFFEE;
          stop
|[MONEY, COFFEE]|
   (
   MONEY;
      COFFEE;
          stop
   |[COFFEE]|
   MONEY;
      COFFEE;
          stop
   )
```
Au cours d'un rendez-vous n-aire, n offres  $O_1, \ldots, O_n$  peuvent s'unifier si et seulement si l'intersection des ensembles de valeurs permis par les offres  $O_1, \ldots, O_n$  est non vide (s'il y a des gardes, il faut se restreindre aux valeurs pour lesquelles les conditions des gardes sont vérifiées). La valeur échangée est choisie de manière non-déterministe dans cette intersection. En particulier ce mécanisme permet de spécifier la *diffusion*, c'est-à-dire l'émission d'un message par un comportement et sa réception par les autres comportements.

Chaque opérateur parallèle est commutatif et associatif (l'associativité n'est pas vérifiée pour deux opérateurs parallèles différents) ; l'opérande "stop" n'est élément absorbant à gauche (resp. à droite) que si l'autre opérande n'effectue pas de transition étiquetée "i".

### B.7 Opérateur "par"

De la même manière qu'il existe un opérateur "choice" permettant d'écrire le choix non-déterministe sous une forme concise, LOTOS comporte un opérateur "par" adapté à la composition parallèle.

On note " $op$ " un des trois opérateurs parallèle :

```
op \equiv | || | | | || [G] |
```
Soit  $B_0$  un comportement qui contient des occurrences d'utilisation d'une porte G. Soient  $G_1, \ldots$  $G_n$  des portes et soient  $B_1, \ldots, B_n$  les comportements définis de la manière suivante :  $B_i$  est obtenu à partir de  $B$  en remplaçant  $G$  par  $G_i$ . Pour exprimer le comportement :

$$
B_1 \text{ op } \dots \text{ } B_n
$$

LOTOS permet d'utiliser une notation abrégée :

$$
\mathbf{par} \ G \text{ in } [G_1, \dots G_n] \ \text{op } B_0
$$

La porte G sert d'indice à cette itération. Il n'est pas nécessaire que les portes  $G_1, \ldots, G_n$  soient deux à deux distinctes.

### Exemple B-10

On peut écrire l'exemple B-7 (p. 22) de manière plus concise :

```
MONEY;
   (
   choice DRINK in [TEA, COFFEE, CHOCOLATE] []
      DRINK;
         stop
   )
||
   (
   par DRINK in [TEA, COFFEE, COFFEE, CHOCOLATE] |||
      MONEY;
         DRINK;
             stop
   )
```
Comme pour l'opérateur "choice", il existe une forme plus générale permettant d'itérer sur plusieurs portes :

$$
\text{par } \widehat{G_0} \text{ in } [\widehat{G'_0}], \dots \widehat{G_n} \text{ in } [\widehat{G'_n}] \text{ op } B_0
$$

Les portes définies dans les listes  $\widehat{G}_0, \ldots, \widehat{G}_n$  ne sont visibles que dans  $B_0$ .

### B.8 Opérateur "hide"

LOTOS possède un opérateur qui permet de cacher certaines portes d'un comportement. Si  $G_0, \ldots$  $G_n$  sont des portes et  $B_0$  un comportement, la construction suivante :

hide  $G_0, \ldots, G_n$  in  $B_0$ 

dénote le comportement  $B_0$  dont les portes  $G_0, \ldots, G_n$  sont renommées en "i". Les portes  $G_0, \ldots, G_n$ ne sont visibles que dans  $B_0$ . Elles deviennent inaptes à la synchronisation pour l'environnement de  $B_0$ avec lequel elles n'interfèrent plus. Vu de l'extérieur ces interactions sont invisibles (puisqu'étiquetées "i") et ont lieu spontanément sans aucune participation de l'environnement de  $B_0$  : le rendez-vous sur une porte cachée n'est jamais bloquant.

### Exemple B-11

Bien souvent un comportement est décrit comme la mise en parallèle de plusieurs souscomportements qui se synchronisent sur un ensemble de portes qu'il convient de dissimuler vis-à-vis de l'environnement. Dans cet esprit, on peut décomposer le distributeur décrit dans l'exemple B-8 (p. 23) en deux sous-systèmes :

- le premier reçoit une somme d'argent, s'assure que le montant est suffisant, calcule la monnaie à rendre et envoie une autorisation à l'autre sous-système via une porte GRANT
- $\bullet$  le second, lorsque l'autorisation est accordée, délivre une boisson (thé, café ou chocolat, au choix du client) et rend la monnaie (la somme qu'il faut restituer lui a été communiquée via la porte GRANT)

On cache la porte GRANT au moyen de l'opérateur "hide" car il s'agit d'un détail d'implémentation qui n'est pas pertinent pour un observateur extérieur.

Le distributeur est composé en parallèle avec un consommateur de thé qui fournit \$1.00 pour payer. Noter que l'opérateur "||" impose la synchronisation sur les portes MONEY, TEA, COFFEE, CHOCOLATE et CHANGE mais pas GRANT, qui est cachée.

```
hide GRANT in
   (
   MONEY ?DOLLARS:NAT ?CENTS:NAT [TOTAL (DOLLARS, CENTS) ge COST];
      GRANT !CHG_DOLLARS (DOLLARS, CENTS) !CHG_CENTS (DOLLARS, CENTS);
         stop
   |[GRANT]|
   GRANT ?DOLLARS:NAT ?CENTS:NAT;
      (
      choice DRINK in [TEA, COFFEE, CHOCOLATE] []
         DRINK;
            CHANGE !DOLLARS !CENTS;
               stop
      )
   )
||MONEY !1 !0;
      TEA;
         CHANGE ?DOLLARS:NAT ?CENTS:NAT;
            stop
```
Le rendez-vous "unaire" est correct et non bloquant ; par exemple :

hide  $G$  in  $G$ ; stop

est équivalent, vu de l'extérieur, à :

i ; stop

### Remarque B-3

On peut comparer les solutions retenues pour CCS et LOTOS : CCS ne possède pas d'opérateur d'abstraction ("hide" en LOTOS) et, inversement, LOTOS ne possède pas d'opérateur de restriction  $(\sqrt{\ }$  en CCS).

En CCS l'abstraction est couplée avec l'opérateur parallèle : après synchronisation les portes complémentaires G et  $\overline{G}$  sont cachées; ce choix interdit le rendez-vous n-aire mais permet les rendez-vous  $\lambda$  2 parmi n.

En Loros la restriction est couplée avec l'opérateur parallèle : si cet opérateur indique qu'une porte  $G$  doit être synchronisée, alors tout rendez-vous sur  $G$  est bloquant. Cette méthode autorise le rendez-vous n-aire ; en revanche le rendez-vous à 2 parmi n est plus difficile à obtenir, mais plusieurs solutions existent néanmoins.

### B.9 Opérateur "->"

LOTOS permet de conditionner tout comportement par une garde qui est, soit une expression booléenne, soit une équation simple. Si  $V_0$ ,  $V_1$  et  $V_2$  sont des expressions de valeur et  $B_0$  une expression de comportement, les deux constructions :

$$
[V_0] \rightarrow B_0
$$

et :

$$
[V_1=V_2] \rightarrow B_0
$$

dénotent un comportement qui est égal à  $B_0$  si la condition de garde est vraie et à "stop" si elle est fausse.

LOTOS ne possède pas de clause "if then else" : il faut utiliser des *commandes gardées*, obtenues en combinant l'opérateur "->" avec l'opérateur "[]", comme le montre l'exemple suivant.

### Exemple B-12

Le distributeur décrit dans l'exemple B-8 (p. 23) peut être modifié afin qu'il accepte tout paiement quel que soit son montant mais, s'il est insuffisant, il restitue la somme sans délivrer de boisson :

```
MONEY ?DOLLARS:NAT ?CENTS:NAT;
   (
   [TOTAL (DOLLARS, CENTS) lt COST] ->
      CHANGE !DOLLARS !CENTS;
         stop
   [1][TOTAL (DOLLARS, CENTS) ge COST] ->
      (
      choice DRINK in [TEA, COFFEE, CHOCOLATE] []
         DRINK;
            CHANGE !CHG_DOLLARS (DOLLARS, CENTS) !CHG_CENTS (DOLLARS, CENTS);
               stop
      )
   )
```
Si, dans une commande gardée de la forme :

$$
[V_0] \rightarrow B_0
$$
  
\n
$$
[V_1] \rightarrow B_1
$$
  
\n...  
\n
$$
[V_n] \rightarrow B_n
$$

les conditions  $V_0, \ldots V_n$  ne sont pas mutuellement exclusives, le non-déterministe s'applique.

#### Remarque B-4

Le comportement :

$$
G_1 O_0^1 \ldots O_n^1 [V_1^1 = V_2^1]
$$
; stop

n'est pas équivalent  $\grave{a}$ :

$$
G_1 O_0^1 \ldots O_n^1
$$
;  $[V_1^1=V_2^1] \rightarrow$ stop

car dans le second cas le rendez-vous sur la porte G a toujours lieu, même si la garde est fausse.

#### Remarque B-5

L'opérateur "[]" de Loros possède de "bonnes propriétés" qui limitent le risque de blocage. En particulier la garde est distributive sur le choix non-déterministe. Autrement dit, le comportement :

$$
([V] \to B_1) [1 ([V] \to B_2)]
$$

est équivalent à :

$$
[V] \rightarrow (B_1 \text{ } \square \text{ } B_2)
$$

En CSP et dans les autres langages où la garde n'est pas distributive sur la composition nondéterministe, les comportements de ce genre sont généralement incorrects. En effet, si l'on écrit en CSP [?] un comportement de la forme :

$$
\begin{aligned} \text{true} &\rightarrow G_1 ?X_1 ; B_1 \\ \text{[]} \\ \text{true} &\rightarrow G_2 ?X_2 ; B_2 \end{aligned}
$$

on obtient un choix non-déterministe qui n'est pas contrôlable par l'environnement.

### B.10 Opérateur "let"

Lorsqu'une expression de valeur doit être utilisée plusieurs fois, il est possible de lui donner un nom grâce à une définition de variable. Si  $V$  est une expression de valeur de sorte  $S$ , la construction suivante :

let 
$$
X: S=V
$$
 in  $B_0$ 

dénote le comportement obtenu à partir de  $B_0$  dans lequel la variable X possède la valeur V.

#### Exemple B-13

Le distributeur décrit dans l'exemple B-12 (p. 27) peut être simplifié en utilisant une variable booléenne OK pour factoriser les expressions figurant dans les gardes :

**The Second** 

```
MONEY ?DOLLARS:NAT ?CENTS:NAT;
   (
   let OK:BOOL=(TOTAL (DOLLARS, CENTS) ge COST) in
      (
      [not (0K)] ->
         CHANGE !DOLLARS !CENTS;
            stop
      [[OK] \rightarrow(
         choice DRINK in [TEA, COFFEE, CHOCOLATE] []
            DRINK;
                CHANGE !CHG_DOLLARS (DOLLARS, CENTS) !CHG_CENTS (DOLLARS, CENTS);
                  stop
         )
      )
   )
```
L'opérateur "let" possède une forme plus générale permettant de définir simultanément plusieurs variables :

let 
$$
\widehat{X}_0
$$
:  $S_0=V_0$ , ...  $\widehat{X}_n$ :  $S_n=V_n$  in  $B_0$ 

Les variables définies dans les listes  $\widehat{X}_0, \ldots, \widehat{X}_n$  ne sont visibles que dans  $B_0$ . Chaque variable de la liste  $\overline{X}_i$  est de sorte  $S_i$  et a pour valeur  $V_i$ .

## B.11 Opérateur "choice" sur les valeurs

Soit  $B_0$  un comportement qui contient des occurrences d'utilisation d'une variable X de sorte S. Soit  $B_V$  le comportement obtenu à partir de  $B_0$  en donnant à X la valeur V. Pour exprimer le comportement :

$$
B_{V_1} \quad \text{I} \quad \ldots \quad B_{V_n} \quad \text{I} \quad \ldots
$$

où  $V_1, \ldots, V_n, \ldots$  désignent les valeurs de  $domain(S)$ , LOTOS permet d'utiliser une notation abrégée :

choice 
$$
X: S
$$
 []  $B_0$ 

La variable  $X$  sert d'indice à cette itération sur les valeurs du domaine de  $S$ .

### Exemple B-14

Il est possible de modifier la façon dont le distributeur présenté dans l'exemple B-8 (p. 23) rend la monnaie afin qu'il ne restitue pas systématiquement le nombre maximal D MAX de dollars mais un nombre D choisi entre 0 et D\_MAX de manière non-déterministe (le distributeur complète avec autant de cents qu'il le faut) :

```
MONEY ?DOLLARS:NAT ?CENTS:NAT [TOTAL (DOLLARS, CENTS) ge COST];
   (
   choice DRINK in [TEA, COFFEE, CHOCOLATE] []
      DRINK;
         (
         let D_MAX:NAT=CHG_DOLLARS (DOLLARS, CENTS) in
             choice D:NAT []
                [D \text{ le } D_MAX] ->
                   (
                   let C:NAT=TOTAL (D_MAX - D, CHG_CENTS (DOLLARS, CENTS)) in
                      CHANGE !D !C;
                         stop
                   )
         )
   )
```
L'opérateur "choice" possède une forme plus générale permettant de définir plusieurs variables :

choice  $\widehat{X}_0: S_0, \ldots, \widehat{X}_n: S_n$  []  $B_0$ 

Les variables définies dans les listes  $\widehat{X}_0, \ldots, \widehat{X}_n$  ne sont visibles que dans  $B_0$ . Chaque variable de la liste  $X_i$  est de sorte  $S_i$  (les variables d'une même liste ne reçoivent pas forcément la même valeur).

#### Remarque B-6

Dans les offres de rendez-vous, une émission (offre "!") peut être vue comme un cas particulier de réception (offre "?") où le domaine des valeurs acceptées est réduit à un singleton. Réciproquement toute réception peut être exprimée comme une émission en utilisant l'opérateur "choice" sur les valeurs. C'est ainsi que le comportement :

$$
G ? X : S [V] ; B_0
$$

est équivalent à :

choice 
$$
X: S
$$
 [] ( $[V] \rightarrow G$   $!X$ ;  $B_0$ )

#### Remarque B-7

Il existe deux formes de l'opérateur "choice" : une pour les portes  $(\S B.5, p. 20)$  l'autre pour les valeurs (§ B.11, p. 29). En revanche l'opérateur "par" n'existe que pour les portes (§ B.7, p. 25).

### B.12 Opérateur "exit"

L'opérateur "stop" permet de spécifier explicitement l'arrêt d'un comportement. Mais "stop" peut aussi apparaître de manière implicite, lorsqu'un comportement se bloque. Pour distinguer ces deux formes de terminaison, normale et anormale, on introduit un nouvel opérateur. La construction suivante :

exit

dénote un comportement qui se termine normalement. La terminaison avec succès s'exprime par le franchissement d'une transition "δ". De fait "exit" est équivalent à un rendez-vous sur la porte "δ" :

 $\delta$ ; stop

Un comportement peut, lorsqu'il se termine par "exit", transmettre des résultats. Cette possibilité correspond à l'ajout d'une liste d'offres au rendez-vous sur la porte " $\delta$ ", mais la syntaxe est différente :

$$
exit (R_0, \ldots R_n)
$$

où les résultats  $R_0, \ldots, R_n$  sont définis comme suit :

$$
R \equiv V
$$
  
 
$$
\mid \text{ any } S
$$

Un résultat dénote donc, soit une valeur  $V$  déterminée, soit une valeur choisie de façon non $d$ éterministe dans le domaine d'une sorte  $S$ .

La définition de l'opérateur de composition parallèle (§ B.6, p. 21) et de la synchronisation sur la porte " $\delta$ " implique que la composition parallèle de n comportements  $B_1, \ldots, B_n$  ne se termine par "exit" que si  $B_1, \ldots, B_n$  se terminent aussi par "exit", de manière synchrone (join), en proposant des offres compatibles.

Certaines règles interdisent les constructions susceptibles de conduire à des blocages sur la porte  $\mathscr{C}$ . Savoir si un comportement se termine ou non étant un problème indécidable dans le cas général, LOTOS se contente d'imposer des contraintes "de bon sens", qu'il est possible de vérifier statiquement et qui protègent l'utilisateur contre certaines erreurs. Chaque comportement possède une *fonctionnal* $it\acute{e}$  qui spécifie si le comportement se termine et précise, dans ce cas, les sortes des valeurs qu'il renvoie par l'opérateur "exit". Il faut respecter certaines règles quand on compose les comportements ; c'est ainsi qu'il est interdit d'écrire :

exit 
$$
(V_1, ..., V_n)
$$
 ||| exit  $(V'_1, ..., V'_{n'})$ 

lorsque  $n$  et  $n'$  ne sont pas égaux.

### B.13 Opérateur ">>"

L'opérateur de préfixage ";" est asymétrique : son opérande gauche est une porte (éventuellement accompagnée d'offres) alors que son opérande droit est un comportement. LOTOS possède un autre opérateur de composition séquentielle dont les deux opérandes sont des comportements. Si  $B_1$  et  $B_2$ sont deux comportements, la construction suivante :

$$
B_1 \gg B_2
$$

dénote le comportement qui exécute séquentiellement  $B_1$  puis  $B_2$ .

Intuitivement, la composition séquentielle est modélisée en LOTOS comme un cas particulier de composition parallèle. Les comportements  $B_1$  et  $B_2$  sont exécutés en parallèle mais  $B_2$  ne peut pas commencer avant que  $B_1$  ne se soit terminé. L'attente de  $B_2$  s'obtient par un rendez-vous sur la porte " $\delta$ ", rendez-vous qui devient possible dès que  $B_1$  exécute "exit". Si  $B_1$  boucle indéfiniment ou se bloque sans atteindre "exit"  $B_2$  ne sera jamais exécuté.

L'opérateur ">>" est souvent appelé enabling operator ou enable puisque la terminaison avec succès de  $B_1$  autorise l'exécution de  $B_2$ .

L'opérateur ">>" possède une forme plus générale permettant au processus qui commence de récupérer les résultats renvoyés par le processus qui se termine. Si  $B_1$  et  $B_2$  sont deux comportements, la construction suivante :

 $B_1 \gg \text{accept } \widehat{X_0}: S_0, \ldots, \widehat{X_n}:S_n \text{ in } B_2$ 

dénote le comportement formé par la composition séquentielle de  $B_1$  de  $B_2$ ; lorsque  $B_1$  exécute une instruction "exit", les résultats qu'il renvoie sont affectés aux variables  $\widehat{X}_0, \ldots, \widehat{X}_n$  respectivement. Les variables définies dans les listes  $\widehat{X}_0, \ldots, \widehat{X}_n$  ne sont visibles que dans  $B_2$ . Chaque variable de la liste  $\hat{X}_i$  est de sorte  $S_i$  (les contraintes portant sur la fonctionnalité des comportements imposent que les résultats renvoyés par  $B_1$  correspondent, par leur nombre et par leurs sortes, aux variables déclarées après le mot "accept").

#### Exemple B-15

On peut réécrire le distributeur présenté dans l'exemple B-13 (p. 28) en factorisant la restitution de monnaie (interaction CHANGE) grâce à l'opérateur de composition séquentielle :

```
MONEY ?DOLLARS:NAT ?CENTS:NAT;
   (
   let OK:BOOL=(TOTAL (DOLLARS, CENTS) ge COST) in
      (
      [not (0K)] \rightarrowexit (DOLLARS, CENTS)
      [[OK] \rightarrow(
         choice DRINK in [TEA, COFFEE, CHOCOLATE] []
            DRINK;
                exit (CHG_DOLLARS (DOLLARS, CENTS), CHG_CENTS (DOLLARS, CENTS))
         )
      )
   )
>> accept DOLLARS, CENTS:NAT in
   CHANGE !DOLLARS !CENTS;
      stop
```
L'opérateur ">>", avec ou sans "accept", est associatif.

### $B.14$  Opérateur "[>"

LOTOS dispose d'un opérateur permettant de spécifier l'interruption d'un comportement par un autre. Si  $B_1$  et  $B_2$  sont deux comportements, la construction suivante :

 $B_1$  [>  $B_2$ 

dénote le comportement qui exécute  $B_1$  mais qui peut abandonner à tout instant l'exécution de  $B_1$ pour commencer celle de  $B_2$ .

Intuitivement, il s'agit d'un mécanisme d'interruption avec terminaison :  $B_1$  joue le rôle d'un traitement normal et  $B_2$  celui d'un traitement d'exception. Initialement,  $B_1$  est exécuté seul mais, tant qu'il n'a pas effectué de transition " $\delta$ ", son exécution peut être interrompue au profit de celle de  $B_2$ . Si  $B_1$  se bloque avant d'atteindre une instruction "exit" alors  $B_2$  est inévitablement exécuté. Dans le cas contraire  $B_2$  peut très bien ne jamais être exécuté.

L'opérateur "[>" est souvent appelé *disabling operator* ou *disable* puisque la terminaison avec succès de  $B_1$  interdit l'exécution de  $B_2$ .

#### Exemple B-16

L'opérateur "[>" peut être utilisé pour décrire le comportement d'un consommateur de thé lorsque le distributeur comporte un bouton d'annulation (interaction CANCEL). Le comportement normal du consommateur est celui d´ecrit dans l'exemple B-8 (p. 23) mais, a` chaque instant, il peut s'interrompre et presser sur le bouton d'annulation pour tenter de se faire rembourser par le distributeur (qui n'est pas obligé d'accepter).

```
MONEY !1 !0;
   TEA;
      CHANGE ?DOLLARS:NAT ?CENTS:NAT;
         exit
[>
CANCEL;
   CHANGE ?DOLLARS:NAT ?CENTS:NAT;
      exit
```
L'opérateur " $[>$ " est associatif.

### B.15 Processus et instanciation

Dans les langages algorithmiques, il est possible de donner un nom à un bloc d'instructions, en définissant une *procédure* qui peut éventuellement être paramétrée. De manière analogue, LOTOS permet de nommer un comportement au moyen d'une définition de *processus* (*process*). Un processus est un objet qui dénote un comportement ; il peut être paramétré par une liste de *portes formelles* et/ou une liste de variables formelles.

### Remarque B-8

Ce mécanisme est limité au 1<sup>er</sup> ordre : il n'existe pas d'objet qui dénote un processus. On n'a donc pas de variables ou de param`etres formels "de type processus".

### Remarque B-9

En Lotos le mot "**process**" n'a pas le même sens que dans d'autres langages ; il ne dénote pas forcément une activité concurrente. La création des tâches parallèles est dévolue à l'opérateur de composition parallèle et non à l'instanciation.

La construction suivante :

process 
$$
P
$$
  $[[G_0, \ldots, G_m]]$   $[(\widehat{X}_0: S_0, \ldots, \widehat{X}_n: S_n)]$  : *func* :=

\n $B$    
\n[where *block*<sub>0</sub>, \ldots *block*<sub>p</sub>]

\nendproc

définit un processus P (éventuellement paramétré par les portes formelles  $G_1, \ldots, G_m$  et les listes de variables formelles  $\widehat{X}_1, \ldots, \widehat{X}_n$  de sortes respectives  $S_1, \ldots, S_n$  dont le corps est le comportement B. Le non-terminal func spécifie la fonctionnalité de B afin de permettre une vérification statique des contraintes de fonctionnalité ; sa définition syntaxique est :

$$
func \equiv \textbf{noexit} \\ | \textbf{exit} [(S_0, \dots S_n)]
$$

Le premier cas indique que B ne s'achève jamais par "exit" (ce qui signifie que B se bloque ou boucle ind $\acute{e}$ finiment) ; le second cas exprime que B se termine en renvoyant des résultats de sortes respectives  $S_0, \ldots, S_n$ . Chaque non-terminal *block<sub>i</sub>* dénote une définition de processus ou de type; dans les deux cas il s'agit d'une définition locale dont la visibilité est limitée à la définition du processus P.

L'instanciation d'un processus s'effectue en substituant des paramètres effectifs aux paramètres formels. Si P est un processus,  $G_0, \ldots, G_m$  des portes et  $V_0, \ldots, V_n$  des expressions de valeur, la construction suivante :

$$
P\left[\left[G_0,\ldots G_m\right]\right]\left[\left(V_0,\ldots V_n\right)\right]
$$

dénote le corps de P dans lequel les portes formelles sont renommées par  $G_0, \ldots, G_m$  et les variables formelles sont instanciées avec les valeurs  $V_0, \ldots V_n$ .

L'emploi de la récursion est autorisé ; en LOTOS la récursion est d'ailleurs le seul moyen pour créer des comportements cycliques.

#### Exemple B-17

L'exemple suivant décrit un distributeur relativement élaboré. Le consommateur peut effectuer autant de paiements qu'il le souhaite (plusieurs interactions MONEY successives) jusqu'à ce que le prix d'une boisson COST soit atteint ; il peut même dépasser ce montant.

Dès que la somme versée est suffisante, le consommateur peut choisir une boisson et récupérer sa monnaie, comme dans l'exemple B-8 (p. 23). L'utilisateur a aussi la possibilité de récupérer l'argent vers´e en appuyant sur le bouton CANCEL comme dans l'exemple B-16 (p. 33).

Le fonctionnement du distributeur est cyclique : il retourne dans son état initial et peut donc servir successivement plusieurs clients.

```
SELL [MONEY, TEA, COFFEE, CHOCOLATE, CANCEL, CHANGE] (0, 0)
where
process SELL [MONEY, TEA, COFFEE, CHOCOLATE, CANCEL, CHANGE] (D, C:NAT) : noexit :=
   MONEY ?DOLLARS:NAT ?CENTS:NAT;
      (
      let D0:NAT=(D + DOLLARS), C0:NAT=(C + CENTS) in
         (
         [TOTAL (D0, C0) ge COST] ->
            (
            choice DRINK in [TEA, COFFEE, CHOCOLATE] []
               DRINK;
                  CHANGE !CHG_DOLLARS (D0, C0) !CHG_CENTS (D0, C0);
                     SELL [MONEY, TEA, COFFEE, CHOCOLATE, CANCEL, CHANGE] (0, 0)
            )
         []
         CANCEL;
            CHANGE !D0 !C0;
               SELL [MONEY, TEA, COFFEE, CHOCOLATE, CANCEL, CHANGE] (0, 0)
         [SELL [MONEY, TEA, COFFEE, CHOCOLATE, CANCEL, CHANGE] (D0, C0)
         )
      )
endproc
```
#### Exemple B-18

Pour décrire un distributeur qui délivre successivement trois sortes de boissons, on peut employer une permutation circulaire des param`etres portes :

```
SELL [MONEY, TEA, COFFEE, CHOCOLATE]
where
process SELL [MONEY, DRINK_1, DRINK_2, DRINK_3] : noexit :=
  MONEY;
      DRINK_1;
         SELL [MONEY, DRINK_2, DRINK_3, DRINK_1]
endproc
```
Il est possible de spécifier en LOTOS la création et la destruction dynamique de processus concurrents ; on emploie pour cela la récursion en partie gauche ou droite d'un opérateur de composition parallèle.

### **B.16** Spécification LOTOS

Un programme (ou *spécification*) LOTOS est assimilable à la définition d'un processus qui englobe toutes les autres définitions de types et de processus. Par rapport à une définition de processus la syntaxe varie légèrement :

> specification  $\lambda \left[ [G_0, \ldots, G_m] \right] \left[ (\widehat{X}_0: S_0, \ldots, \widehat{X}_n: S_n) \right]$ : func  $type_1, \ldots type_p$ behaviour B [where  $block_0, \ldots \, block_q$ ] endspec

Chaque non-terminal type<sub>i</sub> dénote une définition de type dont la visibilité s'étend à toute la spécification ; en particulier les sortes  $S_0, \ldots, S_n$  doivent être définies dans ces types. Le comportement B est le corps de la spécification. Le non-terminal  $func$  spécifie la fonctionnalité de  $B$ . Chaque non-terminal  $block_i$  dénote une définition de type ou de processus.

L'identificateur  $\lambda$  joue le rôle d'un commentaire ; ce n'est pas un identificateur de processus, il ne peut donc pas être utilisé dans une instanciation.

### B.17 Styles de programmation

Le langage LOTOS autorise plusieurs styles de spécification :

- programmation logique et algébrique : on dispose pour cela, des types abstraits et des équations algébriques
- **programmation fonctionnelle :** on peut modéliser les fonctions à décrire par des processus possédant des paramètres variables et retournant leurs résultats grâce à l'opérateur "exit", en se restreignant à l'emploi des opérateurs "let", "->", "[]", ">>" et l'instanciation, sans utiliser aucune porte<sup>3</sup> ni aucun rendez-vous

### Exemple B-19

Le processus LOTOS suivant calcule le quotient et le reste de la division euclidienne de deux entiers :

<sup>3</sup>hormis la porte implicite  $\delta$ 

```
process DIV_MOD (X, Y:NAT) : exit (NAT, NAT) :=
   [X 1t Y] ->
      exit (0, X)
   \lceil[X \text{ge } Y] ->
       (
      DIV_MOD (X - Y, Y)>> accept Q, R:NAT in
          exit (Q + 1, R)
      )
endproc
```
- **programmation parallèle :** il s'agit du style de programmation dual du précédent. En programmation fonctionnelle le contrôle est simplifié à l'extrême ; l'approche inverse consiste à n'avoir aucune structure de données, à se limiter à la synchronisation pure et à représenter tous les objets (piles, files, ...) comme des réseaux de processus communicants dont la structure évolue de manière dynamique
- programmation objet : nombre de langages effectuent une distinction entre les concepts d'encapsulation et de parallélisme ("module/process" en MODULA-2 [?], "package/task" en ADA) alors que ces deux notions possèdent des caractéristiques voisines : un module change d'état quand les procédures qu'il exporte sont appelées ; un processus change d'état lorsque les rendez-vous qu'il propose sont acceptés.

Un objet peut être modélisé par un comportement LOTOS ; les primitives de manipulation de l'objet correspondent aux rendez-vous acceptés par le comportement. On peut ainsi imposer des restrictions sur l'ordre dans lequel les primitives de l'objet sont appelées et refuser un rendezvous si une contrainte n'est pas respectée. Par le biais des interactions cachées on peut effectuer automatiquement certaines actions d'initialisation, de terminaison, . . .

#### Exemple B-20

L'exemple suivant contient la spécification en Loros d'une pile de nombres naturels. La structure de données qui implémente l'état de la pile est décrite par le type abstrait STACK DATA. Le processus STACK CONTROL constitue une interface qui accepte trois sortes de messages ´emis par l'utilisateur de la pile :

- RESET : initialiser ou r´e-initialiser la pile
- PUSH !V : empiler la valeur V au sommet de la pile
- POP ?X:NAT : désempiler la valeur se trouvant au sommet et l'affecter à la variable X

```
process STACK [RESET, PUSH, POP] : noexit :=
  RESET;
     STACK_CONTROL [RESET, PUSH, POP] (VOID)
where
   process STACK_CONTROL [RESET, PUSH, POP] (S:STACK) : noexit :=
     RESET;
         STACK_CONTROL [RESET, PUSH, POP] (VOID)
      [[not (Full (S))] ->
         PUSH ?X:NAT;
            STACK_CONTROL [RESET, PUSH, POP] (INSERT (X, S))
      []
      [not (EMPTY (S))] ->
         POP !(TOP (S));
            STACK_CONTROL [RESET, PUSH, POP] (REMOVE (S))
   endproc
   type STACK_DATA is NATURALNUMBER, BOOLEAN
      sorts STACK
      opns VOID : -> STACK
           TOP : STACK -> NAT
           INSERT : NAT, STACK -> STACK
           REMOVE : STACK -> STACK
           FULL : STACK -> BOOL
           EMPTY : STACK -> BOOL
   endtype
endproc
```
 $\blacksquare$